# **ANEXO Nº 9**

## **FORMULARIO SOLICITUD DE INCORPORACIÓN AL CONVENIO DE PAGO ELECTRÓNICO DE PROVEEDORES DEL GOBIERNO REGIONAL REGIÓN DE COQUIMBO**

(Enviar completo al correo electrónico tesoreria@gorecoquimbo.cl

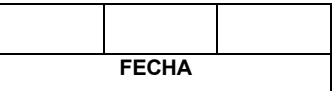

#### **Señores:**

*Jefe de División de Administración y Finanzas C.c: Jefe Departamento de Finanzas Gobierno Regional Región de Coquimbo Arturo Prat 350, La Serena. Fono 207220. Presente*

De mi consideración:

 Por intermedio de la presente autorizo al Gobierno Regional Región de Coquimbo para abonar electrónicamente los pagos que me correspondan recibir de dicha institución en la siguiente cuenta:

# **Identificación del Proveedor**

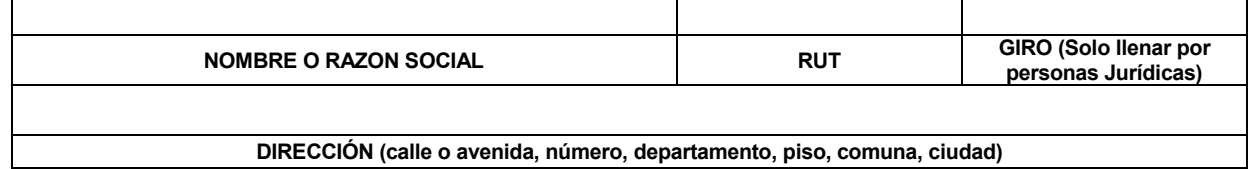

## **Identificación de la Cuenta Bancaria**

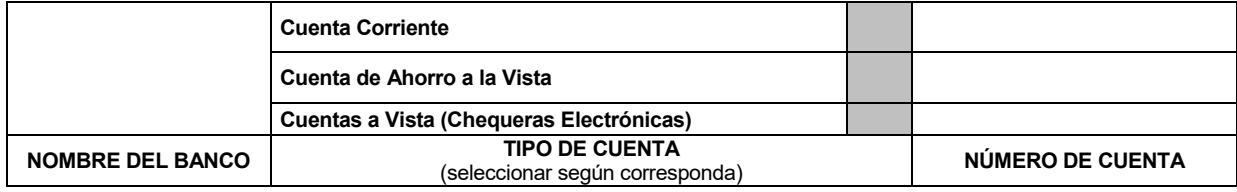

Asimismo, informo a Ustedes que autorizo a las siguientes personas para recibir la información sobre pagos electrónicos realizados en la cuenta indicada:

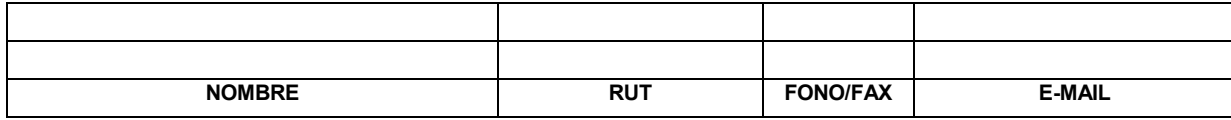

**Identificación del Representante Legal de la Empresa (solo para personas Jurídicas).**

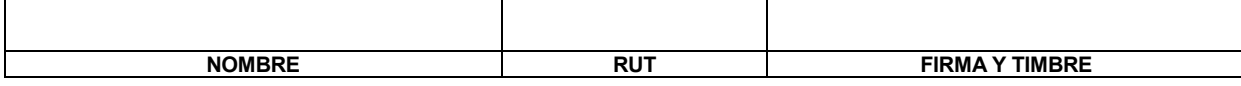

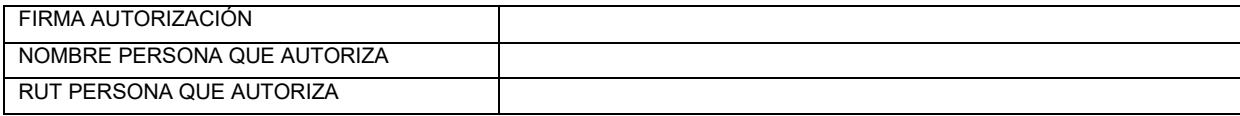